## *DAFTARISI*

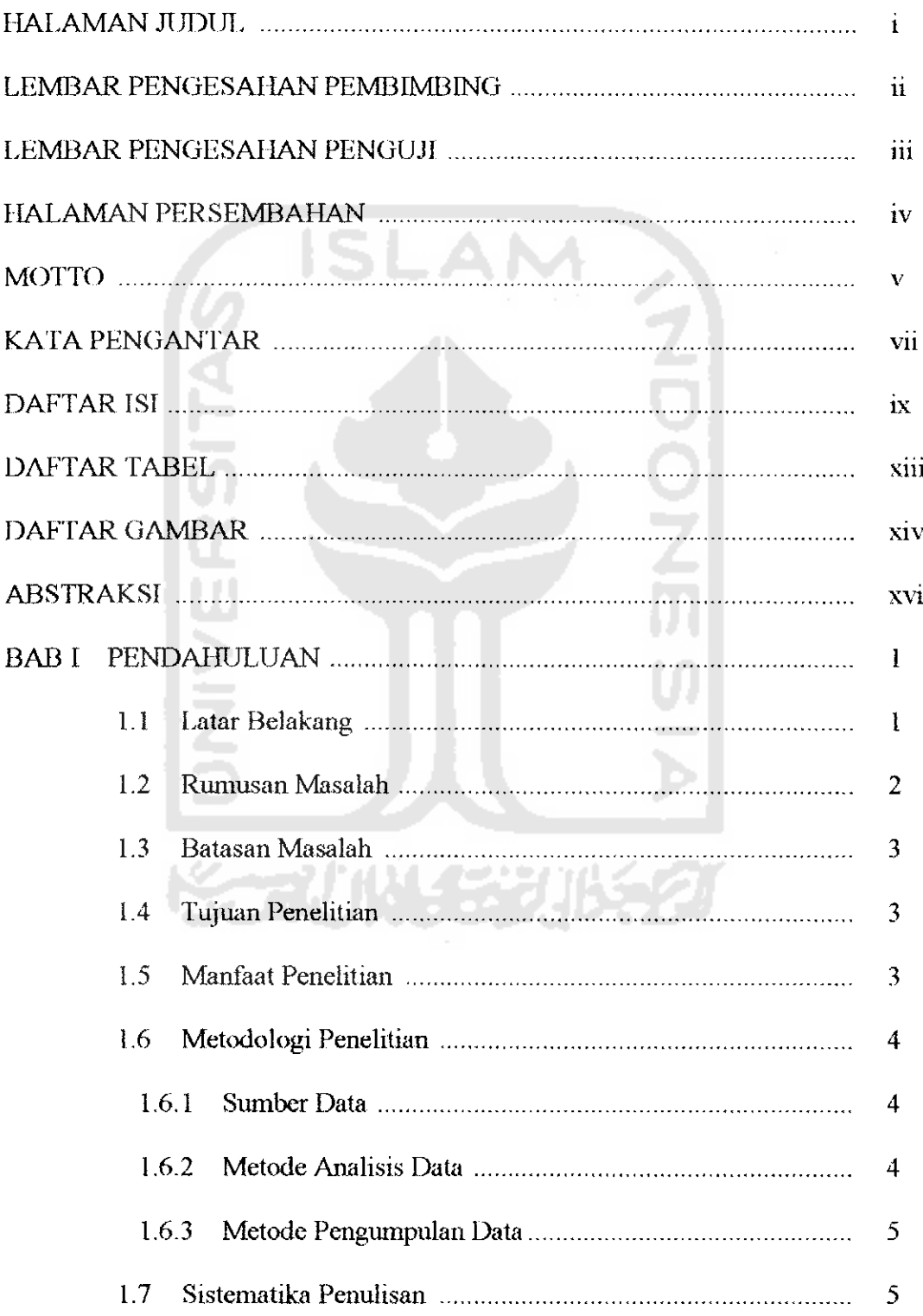

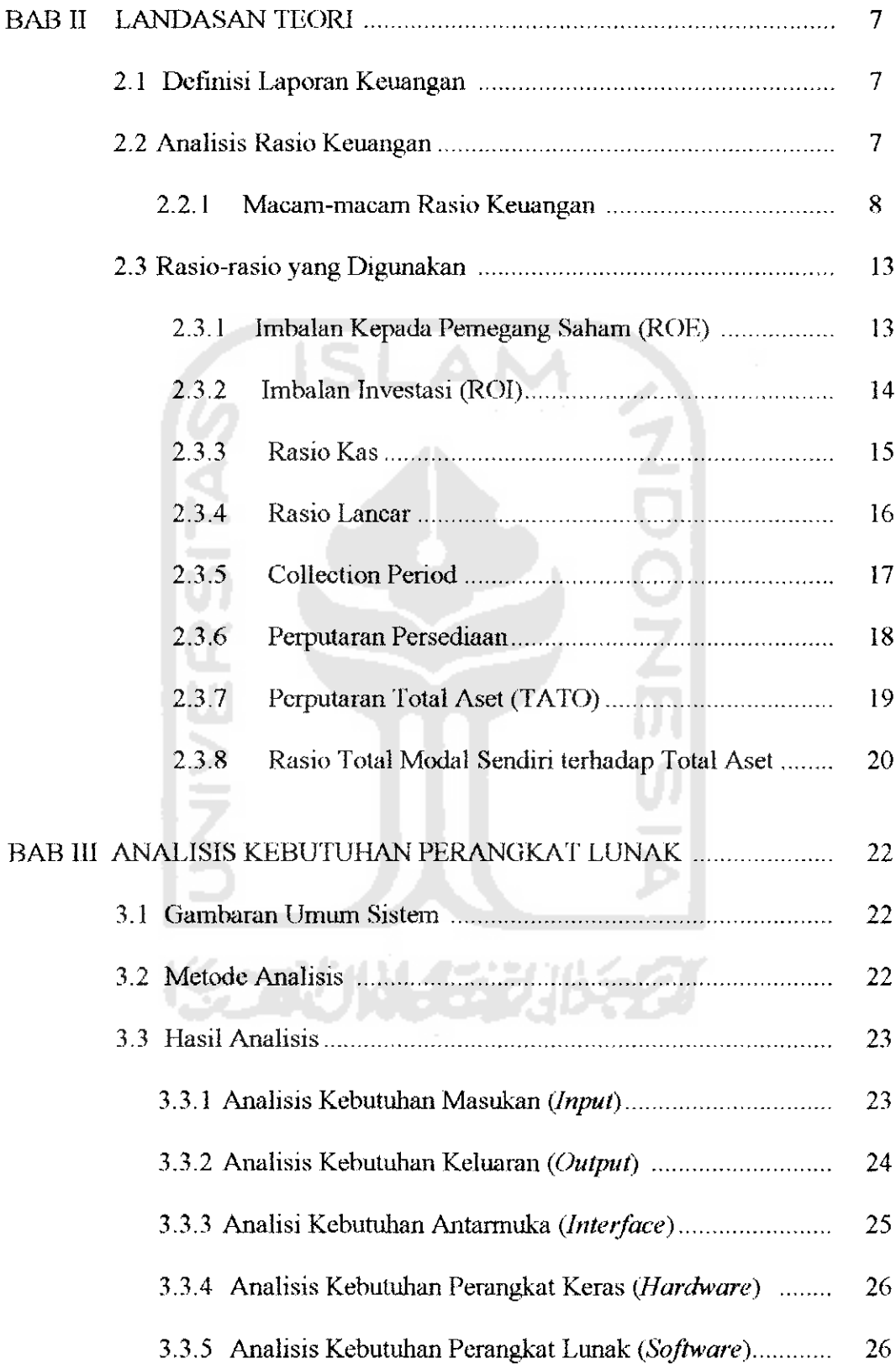

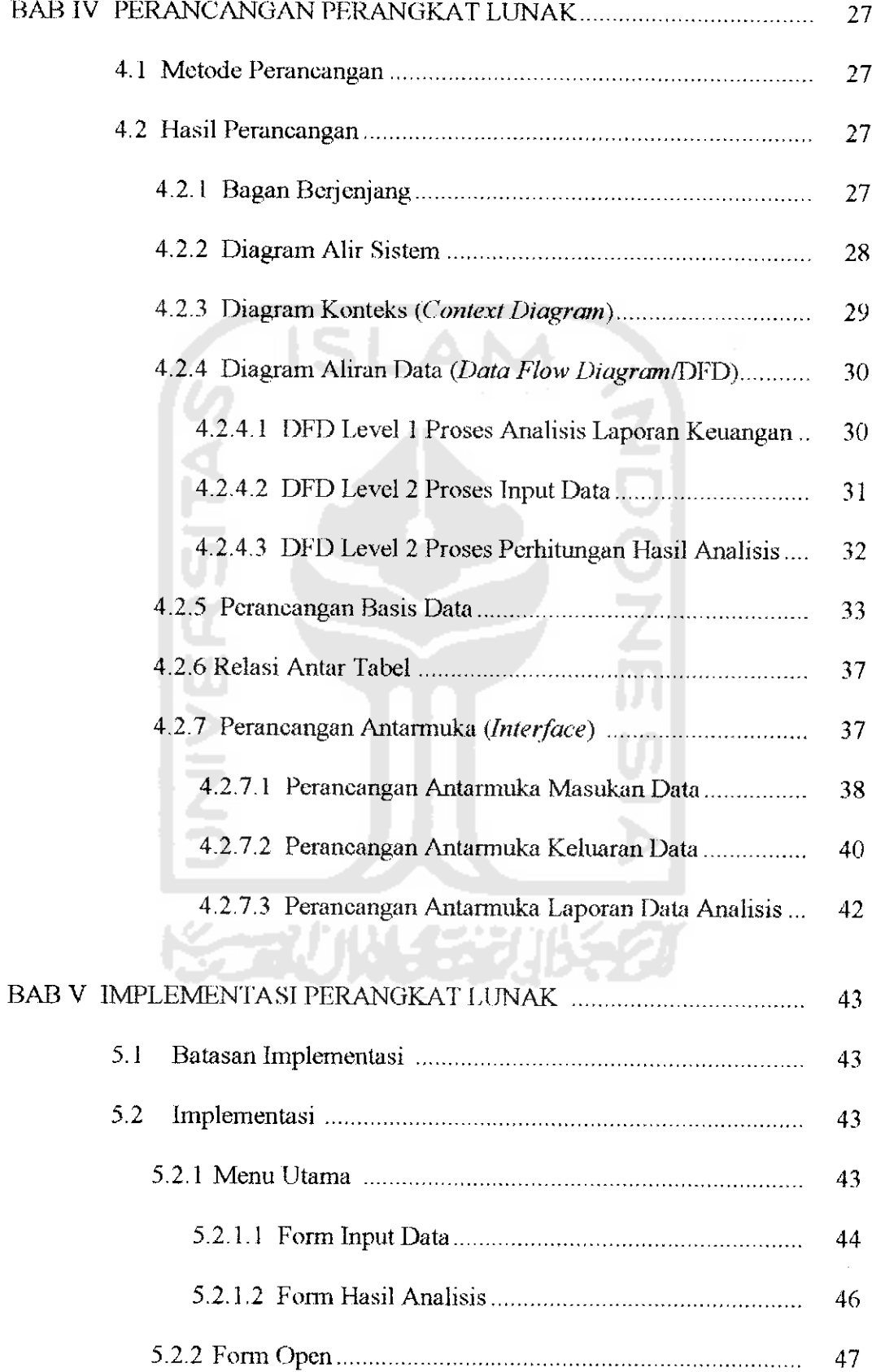

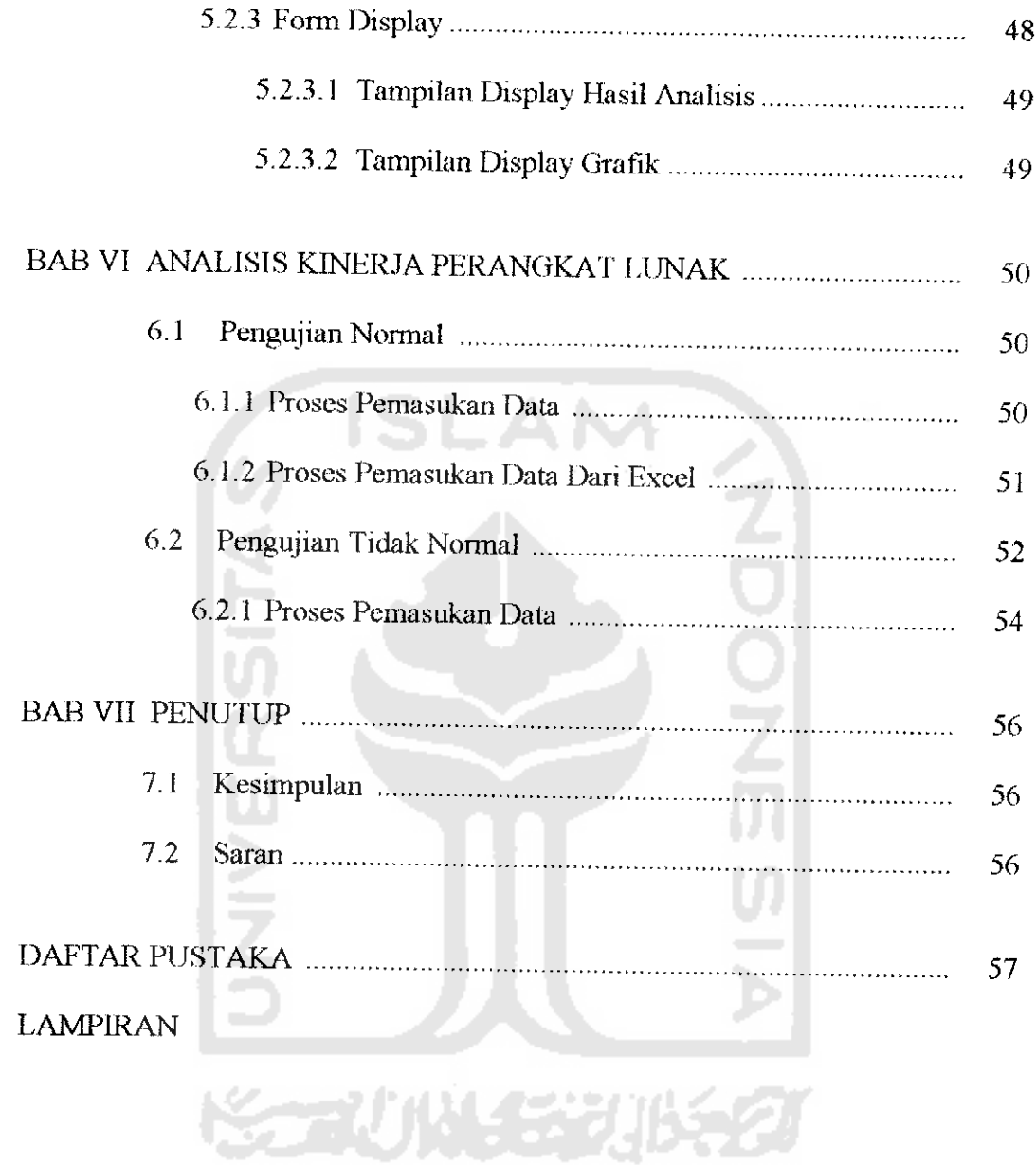

## *DAFTAR TABEL*

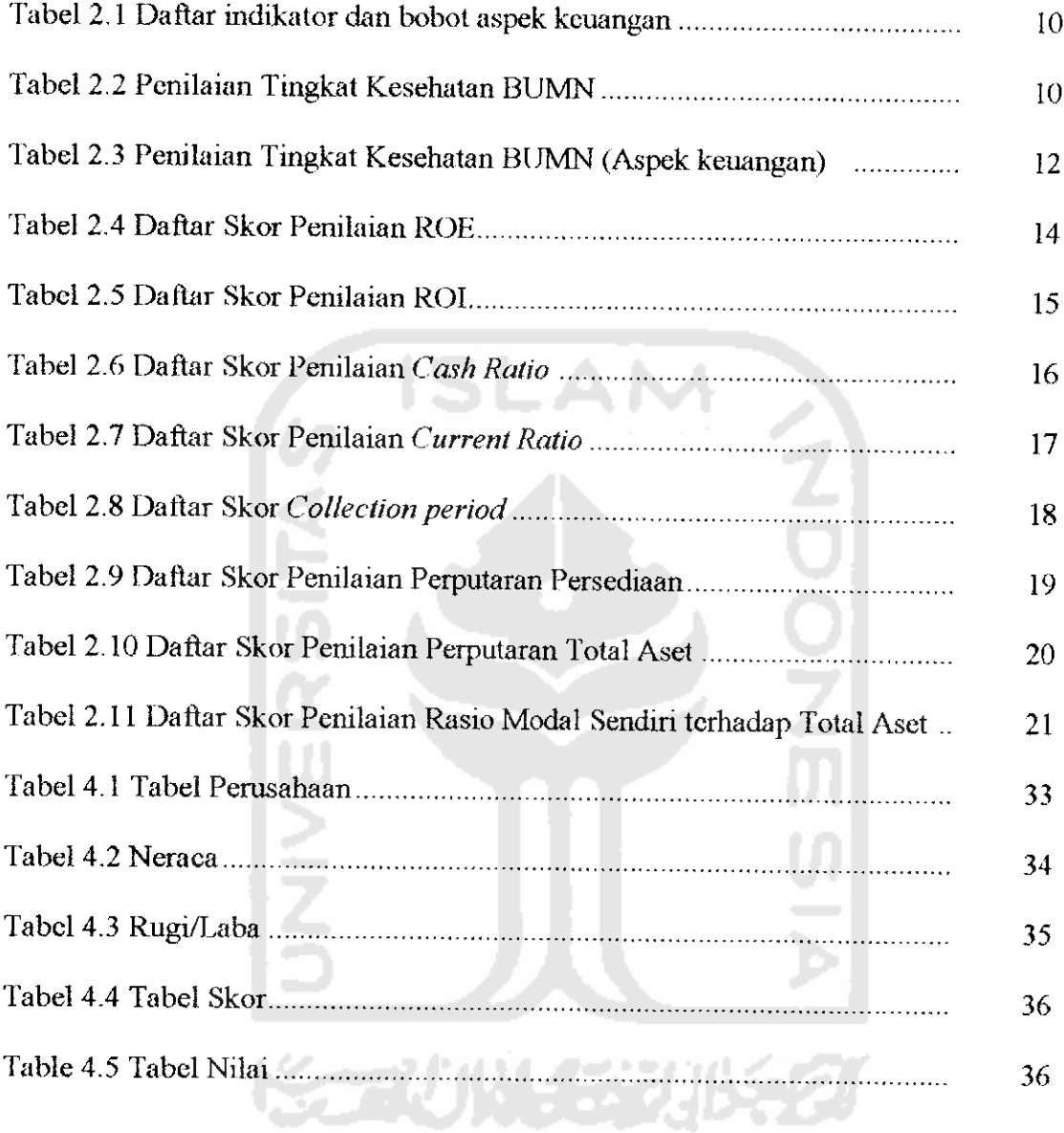

## *DAFTAR GAMBAR*

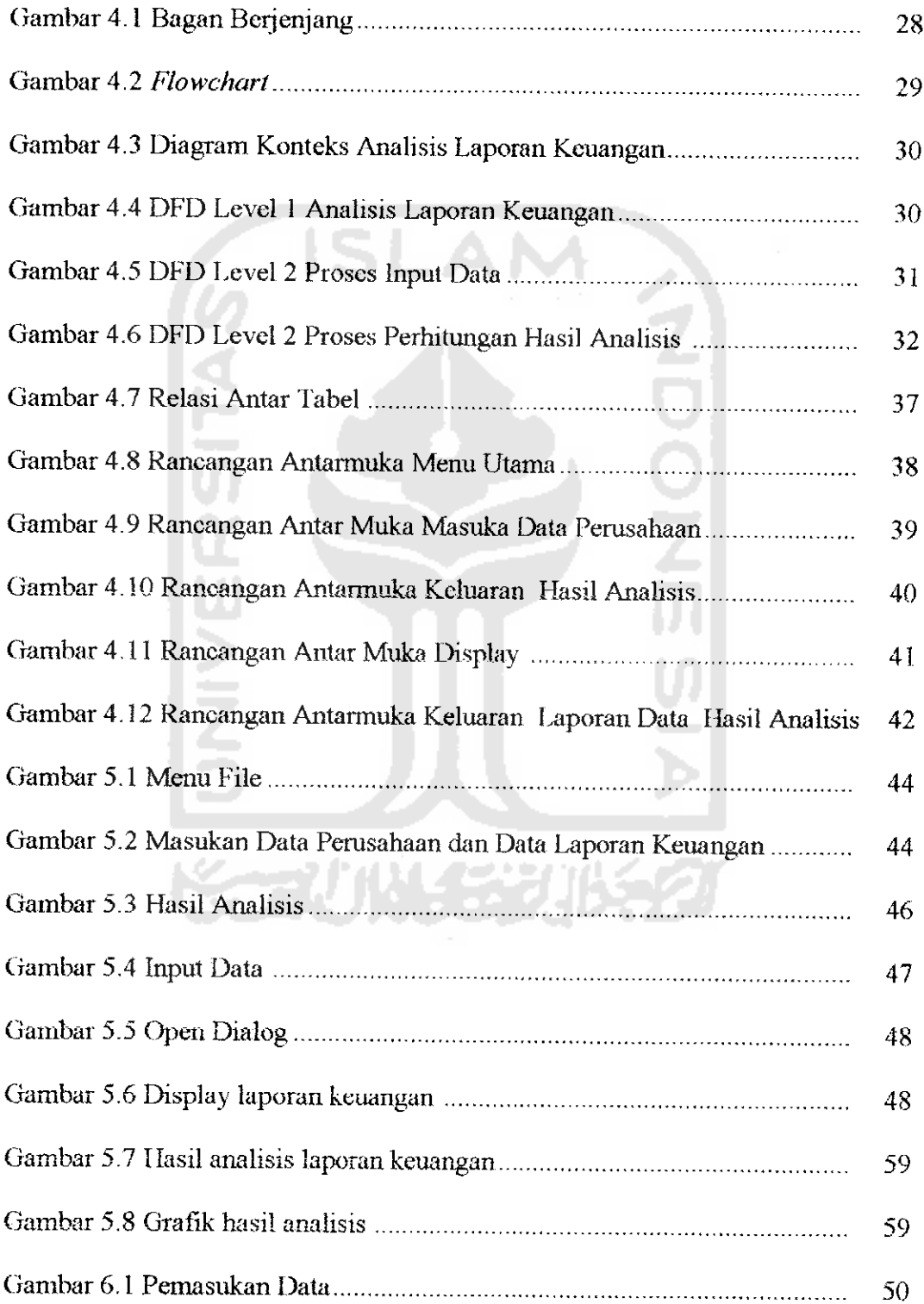

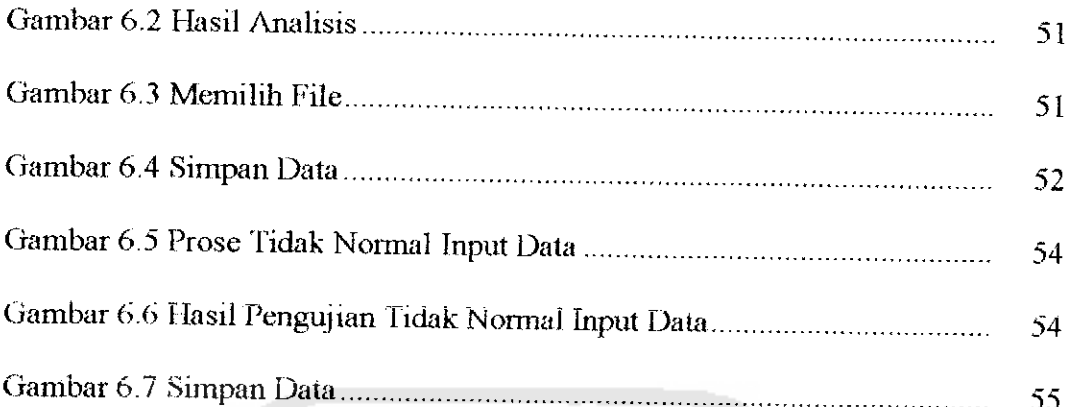

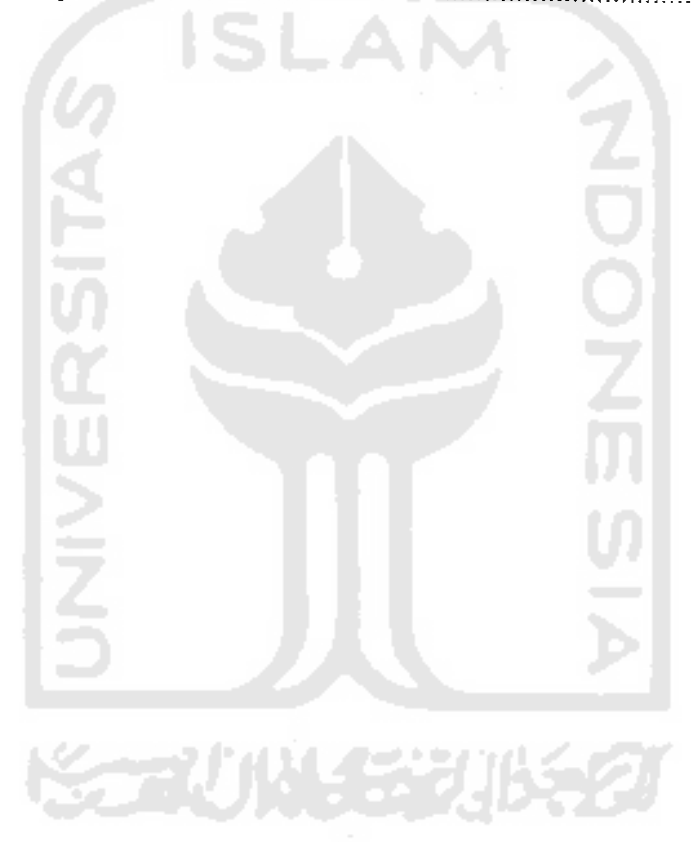